# The book was found

# **Professional Linux Programming**

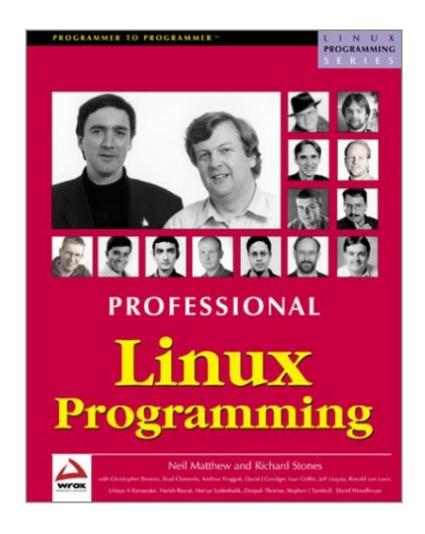

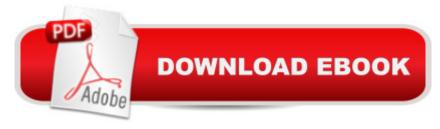

## Synopsis

As Linux increases its presence throughout the world as a target platform for professional application development, its growth as a powerful, flexible system offering many free development tools assures its place in the future. By giving you easy access to this comprehensive range of tools, supporting new and nascent technologies, at little or no cost, developing with Linux allows you to apply the solution that's right for you. In this follow-up to the best-selling Beginning Linux Programming, you will learn from the authors' real-world knowledge and experience of developing software for Linux; you'll be taken through the development of a sample 'DVD Store' application, with 'theme' chapters addressing different aspects of its implementation. Meanwhile, individual 'take-a-break' chapters cover important topics that go beyond the bounds of the central theme. All focus on the practical aspects of programming, showing how crucial it is to choose the right tools for the job, use them as they should be used, and get things right first time. Who is this book for? Experienced Linux programmers and aspiring developers alike will find a great deal of practical information in this book on libraries, techniques, tools and applications. You should be familiar with a simple Linux system, have a good working knowledge of programming in C, and a basic understanding of object-oriented programming with C++ for the Qt/KDE chapters. What does this book cover? Data storage in Linux - including coverage of PostgreSQL, MySQL and XML Implementation of Linux GUIs - covering both KDE and GNOME Web-based interfaces - using the PHP module for Apache Python - including extending and embedding the language Using RPC and CORBA to construct distributed object-based applications Versioning (with CVS), documentation, internationalization and project distribution Distributed hardware solutions such as diskless Linux and Beowulf clustering

## **Book Information**

Series: Linux Programming

Paperback: 1200 pages

Publisher: Peer Information Inc.; illustrated edition edition (September 2000)

Language: English

ISBN-10: 1861003013

ISBN-13: 978-1861003010

Product Dimensions: 9.2 x 7.2 x 2.3 inches

Shipping Weight: 4.5 pounds

Average Customer Review: 3.9 out of 5 stars Â See all reviews (8 customer reviews)

Best Sellers Rank: #4,337,105 in Books (See Top 100 in Books) #14 in Books > Computers & Technology > Networking & Cloud Computing > Networks, Protocols & APIs > CORBA #37 in Books > Computers & Technology > Databases & Big Data > Other Databases #76 in Books > Computers & Technology > Programming > APIs & Operating Environments > Device Drivers

### Customer Reviews

This book is a solid followup to their first edition. What I like about it is its breadth. It covers several topics (CVS, PHP, XML, CORBA, MySQL/Postgresql) that would often have a whole book devoted to them. This book targets the developer who just needs a concise primer on the given topics, and doesn't have the time to read 1000 pages of fluff on every topic in the book. I only gave it four stars, because I felt that "Beginning Linux Programming" was more essential than this book. However, this is a very strong book and some of the topics here are not covered elsewhere (for example, ORBit). And there's certainly no other book that covers \*all\* the topics this book covers. Get this, but get "Beginning Linux Programming" first.

This book is the sequel to the excellent' Beginning Linux Programming'. It isn't a book for kernel hackers, and it doesn't pretend to be. (There is a book being written by kernel developers called' Professional Linux Kernel Programming' - make sure that you order the correct one!). Instead, this heavyweight book is a very useful guide for those wishing to develop real world applications. It covers the tools used for developing serious web applications, such as the databases MySQL and PostgreSQL, and the excellent PHP language. When it comes to desktop and client server you are spoilt for choice - just about everything is covered. It is especially nice to see Python content - one of the areas missing from their first book as Python is very easy to learn and both powerful and flexible. If anything else was covered I'm not sure how the publishers would bind it! The level of detail is such that the reader will be able to achieve useful results based on the book alone, and any further detail is usually available as part of the documentation supplied when installing the software tools. Single subject books often just duplicate this, and quickly become dated. Where there are references to other books, it is nice to see that it is not just Wrox books which are recommended. The book is written in a style which is both readable and serves as a useful reference work, spending more time next to my computer than it does collecting dust on a shelf. I'd have no hesitation recommending this book to anyone wishing to develop Linux solutions for today and for the future - throw away those VB books now!

I bought the Beginners Guide to Linux Programming and I really liked that book. This book is a very good follow-up, but it doesn't give the reader more programming tips. It covers many topics which makes this book a great reference for anyone who deals with Linux and even other flavors of Unix on a day to day basic. Buy this book if you are looking for a reference book on developing software on Linux that covers advanced topics.

I have found this book to be the excellent follow-up to the Beginning Linux Programming title, with just a few remarks. I don't like the title, more than "Professional" is it much more a second part of the first book, even if it discusses advanced topics. It's just one book, so the view of different topics isn't very thorough sometimes, it's just the introduction. But the book is still great for this purpose, I liked it very much. I don't have any access to my Linux box for a few months, so I wasn't able to check the validity of source code provided.

#### Download to continue reading...

Linux: Linux Command Line - A Complete Introduction To The Linux Operating System And Command Line (With Pics) (Unix, Linux kemel, Linux command line, ... CSS, C++, Java, PHP, Excel, code) (Volume 1) LINUX: Easy Linux For Beginners, Your Step-By-Step Guide To Learning The Linux Operating System And Command Line (Linux Series) CompTIA Linux+ Powered by Linux Professional Institute Study Guide: Exam LX0-103 and Exam LX0-104 (Comptia Linux + Study Guide) Linux For Beginners: The Ultimate Guide To The Linux Operating System & Linux Linux Administration: The Linux Operating System and Command Line Guide for Linux Administrators Introduction to 64 Bit Assembly Programming for Linux and OS X: Third Edition - for Linux and OS X Java: The Simple Guide to Learn Java Programming In No Time (Programming, Database, Java for dummies, coding books, java programming)

(HTML, Javascript, Programming, Developers, Coding, CSS, PHP) (Volume 2) Qt Programming for LINUX and Windows 2000 (Hewlett-Packard Professional Books) Professional Linux Programming GNU/Linux Application Programming (Charles River Media Programming) Practical Linux Programming: Device Drivers, Embedded systems, and the Internet (with CD- ROM) (Programming Series) 2016 ICD-10-CM Physician Professional Edition (Spiral bound), 2015 HCPCS Professional Edition and AMA 2015 CPT Professional Edition Package, 1e 2016 ICD-10-CM Physician Professional Edition (Spiral bound), 2016 HCPCS Professional Edition and AMA 2016 CPT Professional Edition Package, 1e 2013 ICD-9-CM for Hospitals, Volumes 1, 2, and 3 Professional Edition (Spiral bound), 2013 HCPCS Level II Professional Edition and 2013 CPT Professional Edition Package, 1e CPT 2014 Professional Edition (Current Procedural Terminology, Professional

Ed. (Spiral)) (Cpt / Current Procedural Terminology (Professional Edition)) CPT 2010 Professional Edition (Current Procedural Terminology, Professional Ed. (Spiral)) (Current Procedural Terminology (CPT) Professional) Smart Home Automation with Linux (Expert's Voice in Linux) Linux: For Beginners - Step By Step User Manual To Learning The Basics Of Linux Operating System Today! (Ubuntu, Operating System) Embedded Linux Porting on ARM & RFID Implementation Using ARM SoC: Developing a flexible and agile Board Secure Package Linux with multiple applications Linux Apache Web Server Administration (Linux Library)

<u>Dmca</u>